# **How to Make Your IR Website Accessible/ADA Compliant**

# **Part 1: Standards, Testing & Remediation**

10/29/2021

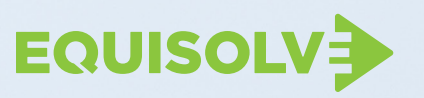

# **Executive Summary**

An ADA compliant/accessible IR website is no longer optional or a "nice to have" it's a business imperative. An IR website that is not accessible doesn't only alienate potential investors, (as well as financial media and job seekers) leaving them frustrated, and pushing them to potentially invest elsewhere — it also exposes you to legal action. In today's world, remediating your existing IR website to meet accessibility ADA/requirements serves multiple purposes: it mitigates legal liability, aligns with ESG initiatives, and provides information to an underserved group of investors. And it's the right thing to do.

In this white paper we will discuss and explain:

There are currently 61 million people (26% of the adult [population\)](https://www.cdc.gov/ncbddd/disabilityandhealth/infographic-disability-impacts-all.html) living in the United States with disabilities today, which include: Mobility, Cognition, Independent living, Hearing,

- The relevant laws and the risk of potential ADA/accessibility lawsuit
- How to choose between the 3 accessibility standards: WCAG 2.1 A, WCAG 2.1 AA, and WCAG 2.1 AAA for your existing IR website
- How long you should retain certain documentation on your IR website
- Recommended approaches for testing your IR website for accessibility
- How to identify the source of your content and develop a relevant remediation plan
- How best to go about getting started remediating your site

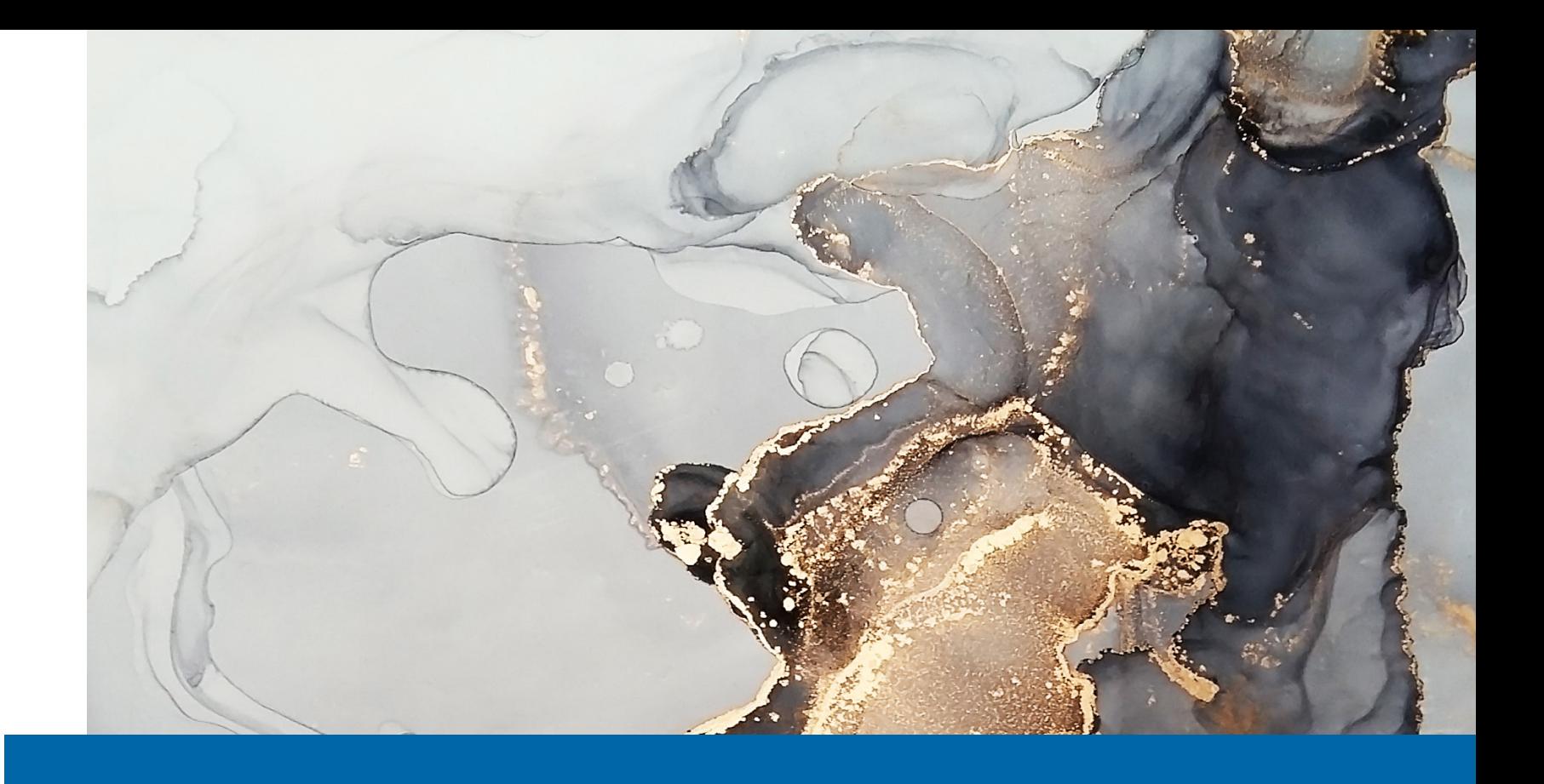

**61M Did You Know** Vision, Self-care.

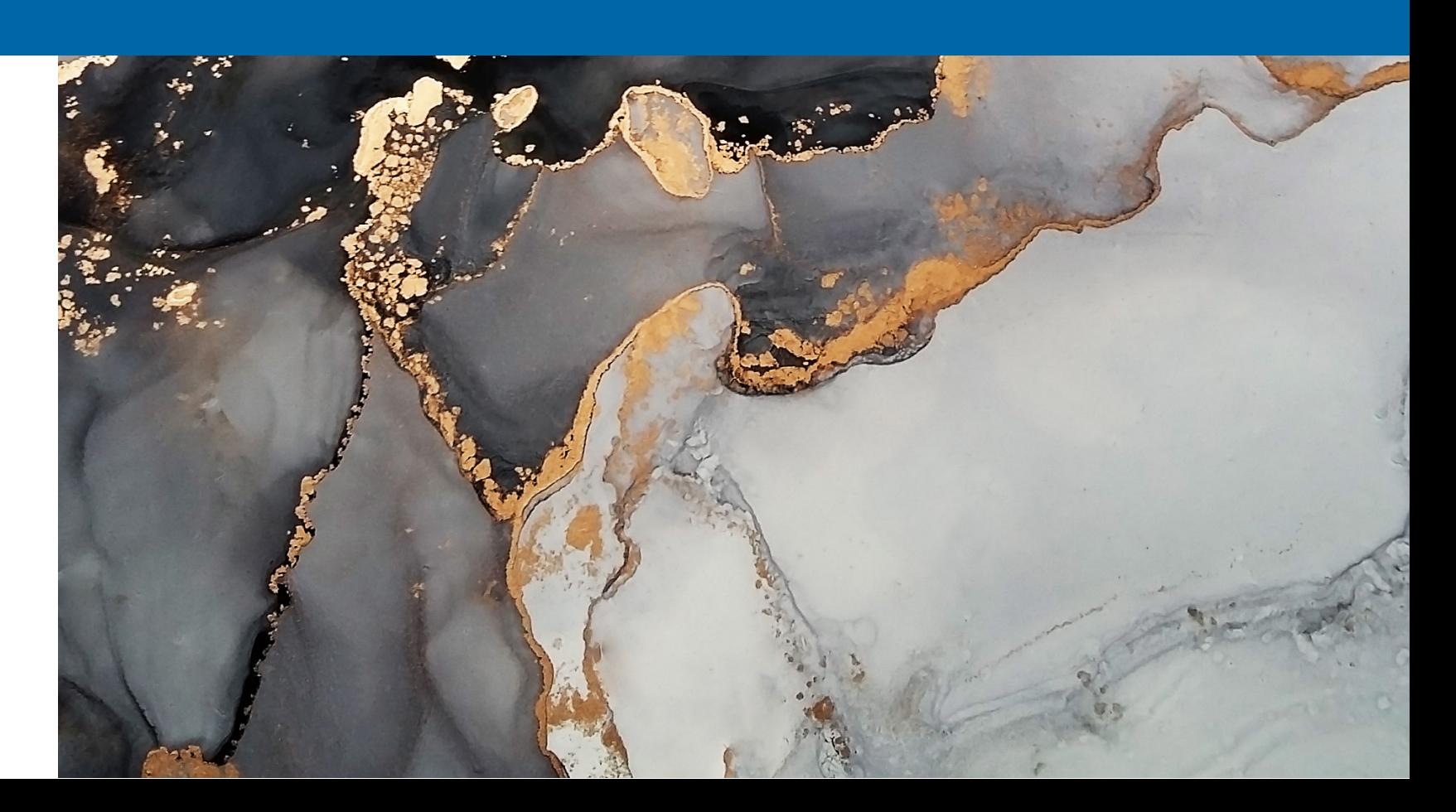

# **Overview of the Relevant Accessibility Laws**

While there are not any laws that specifically reference IR website accessibility in particular, there is an abundance of case law spanning the last half-decade that sets a precedent for website accessibility. The following laws could be applicable to your corporate and IR websites.

## **Federal - American Disabilities Act (ADA)**

The Americans with Disabilities Act (ADA) became federal law in 1990 to prevent discrimination while providing accessibility to those with disabilities. In 2003, the Department of Justice extended the accessibility requirements to public websites for domains ending in .gov and .edu. More recently, ADA Title III has been interpreted to apply to websites for businesses with a physical location.

### **Potential Lawsuits**

Regardless of whether your website is for investors or the general public, there are a number of law firms that are capitalizing on the fact that many websites aren't accessible. In 2020 alone, there were more than 3,500 ADA/accessibility lawsuits filed in the United States, and many of these companies were not being sued for the first time.

In addition to the documented lawsuits filed there are a large number of lawsuit threats which, even when settled out of court, are costly and timeconsuming. For example, there is a California law firm that appears to be specifically targeting IR websites by taking advantage of the UNRUH act. They are sending letters claiming that "their client visited your IR website investor page to evaluate a potential stock purchase, but concluded that your investor page is not fully accessible to blind users." In most cases, companies have opted to settle out of court, costing between \$10,000 and \$47,500. Additionally, these settlements don't prevent suits from being filed by other law firms.

## **California's - UNRUH Civil Rights Act.**

California passed The Unruh Civil Rights Act (California Civil Code Section 51) in 1951. This Act protects from discrimination by all business establishments in California, including housing and public accommodations, because of age, ancestry, color, disability, national origin, race, religion, sex, and sexual orientation. In more recent years, the UNRUH act and its case laws have been extended to include any website that a CA resident can access.

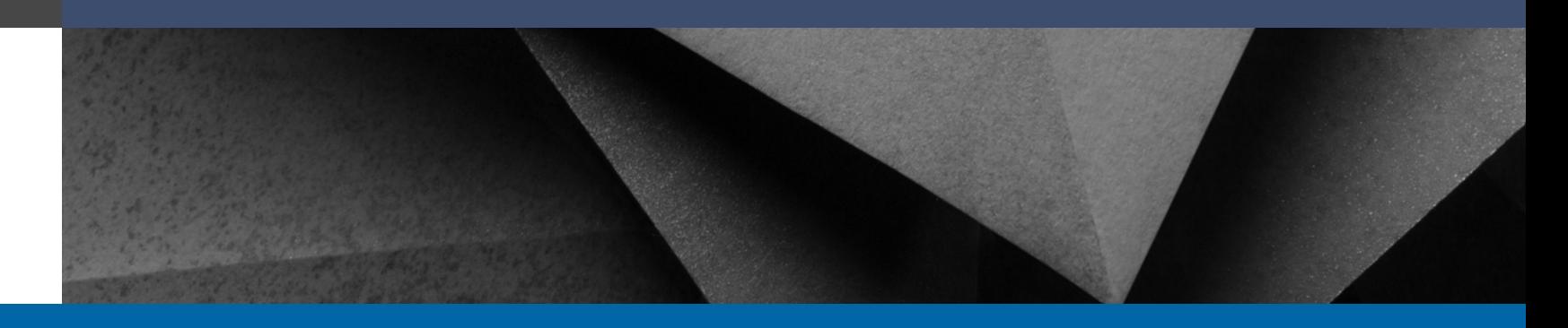

**250+**

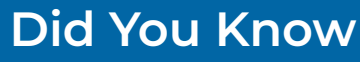

More than 250 lawsuits were filed against companies that had ADA widgets installed on their website.Tools designed to catch and remediate accessibility issues such as color contrast, may overpromise and not truly do so.

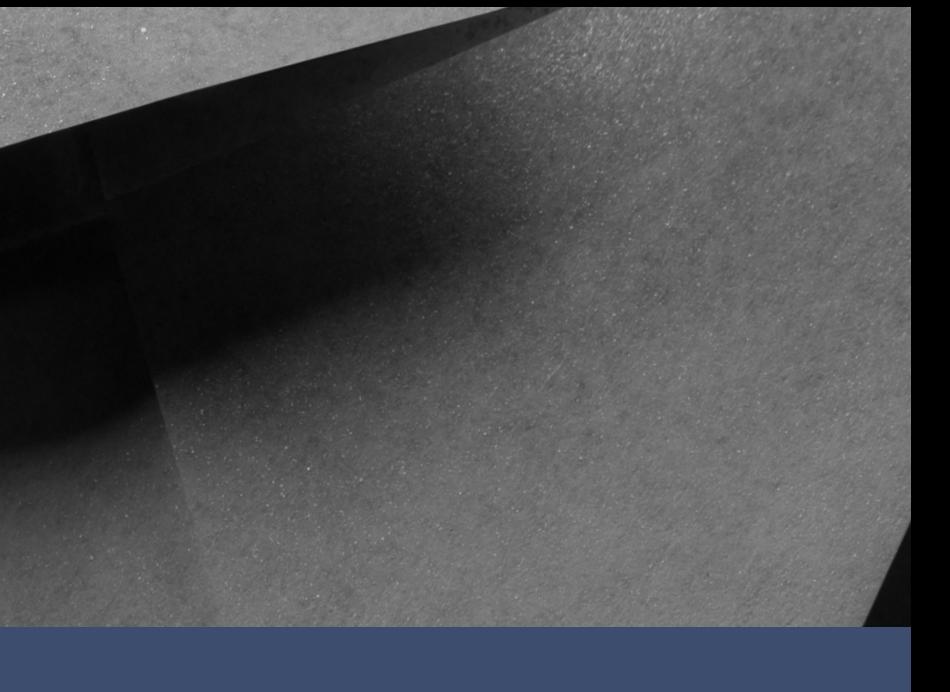

# **Making Your IR Website ADA Compliant/Accessible**

As the saying goes, knowing is half the battle. The other half is addressing it. While making your IR website ADA compliant/accessible may seem overwhelming, it's important not to let that prevent you from getting started. The expectation of web accessibility is not going away, and creating and maintaining an accessible website is only going to grow as a business imperative.

We have broken down the process of remediation into five steps, beginning with Accessibility Standards as defined by Web Content Accessibility Guidelines 2.0 (WCAG).

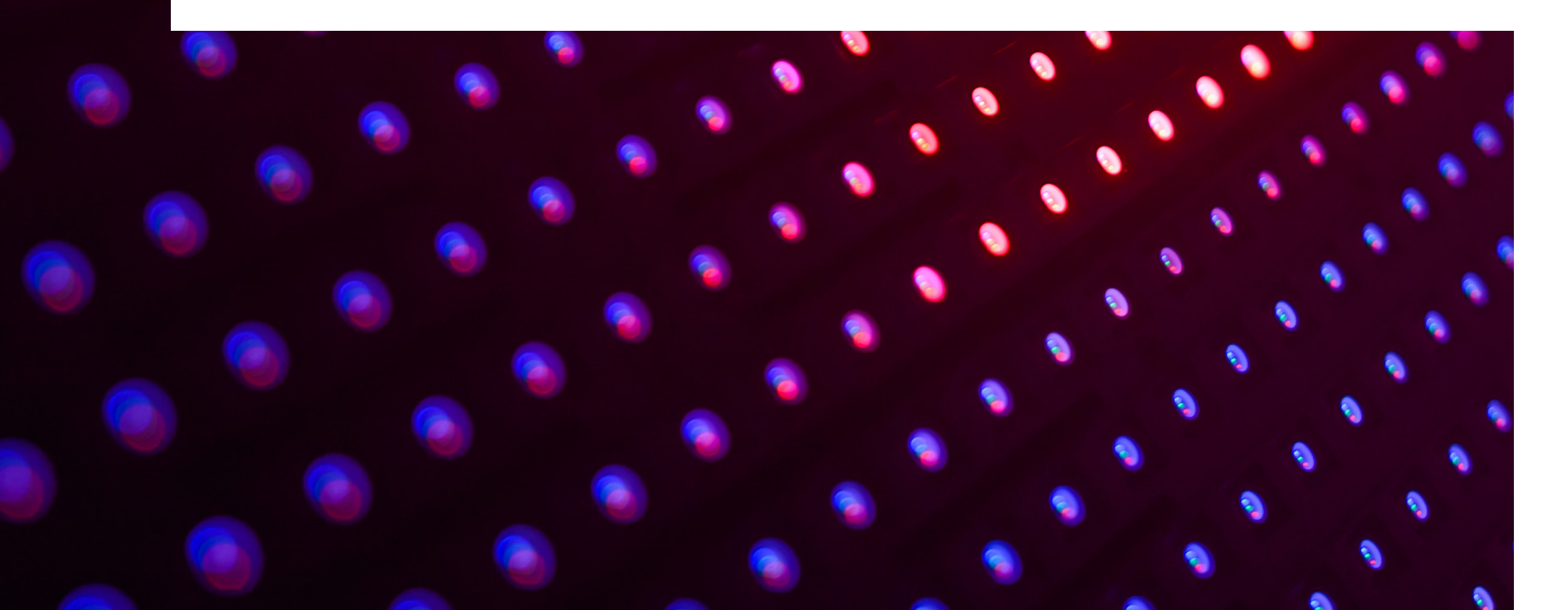

# **Step 1: Choose A Standard**

The Web Accessibility Initiative offers in-depth information about the standards and principles [on their website.](https://www.w3.org/WAI/WCAG21/quickref/?showtechniques=126)

In 2012, the Web Content Accessibility Guidelines 2.0 (WCAG) became the international standard for website accessibility. WCAG has three standards that encompass and address the source code, PDFs, color, text, audio, and visuals on websites. Before choosing a standard, it is important to begin to develop an understanding of the differences between the three levels, as they each increase in complexity and production effort to execute.

### **WCAG 2.1 A**

This level of conformity has 30 criteria and will increase the usability of your website while making it accessible to most people and having the least impact on the design.

## **WCAG 2.1 AA**

This is the level most developers aim for and includes the 30 criteria of Level A plus an additional 11.

### **WCAG 2.1 AAA**

This is the most restrictive and has the 41 criteria from Levels A and AA, plus an additional 24.

### **Did You Know**

## **Color Contrast Examples**

For a better understanding of how the standards differ from each other, we have outlined the 3 standards with sample criteria. We've used color contrast examples as a way to demonstrate the difference between the three standards.

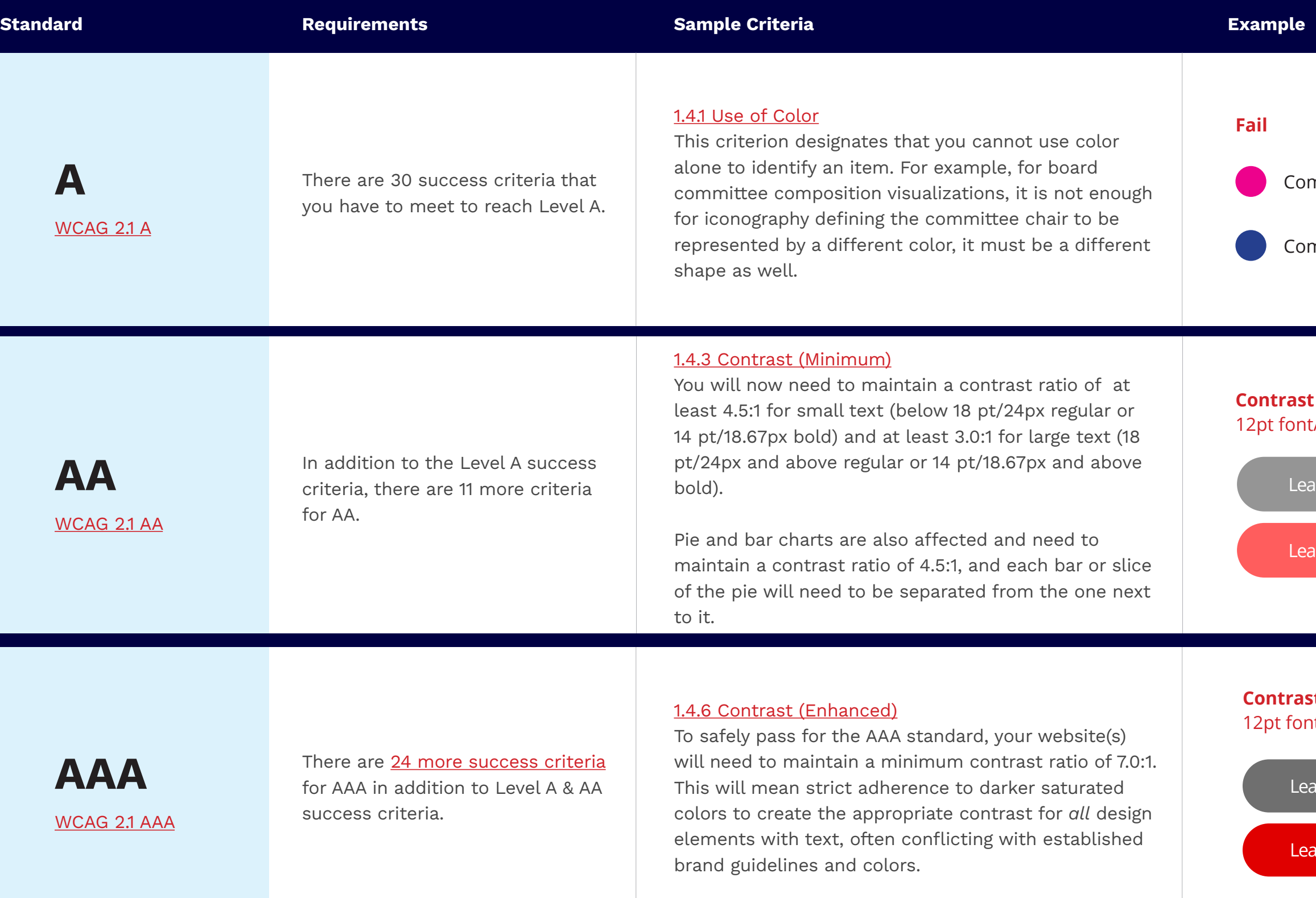

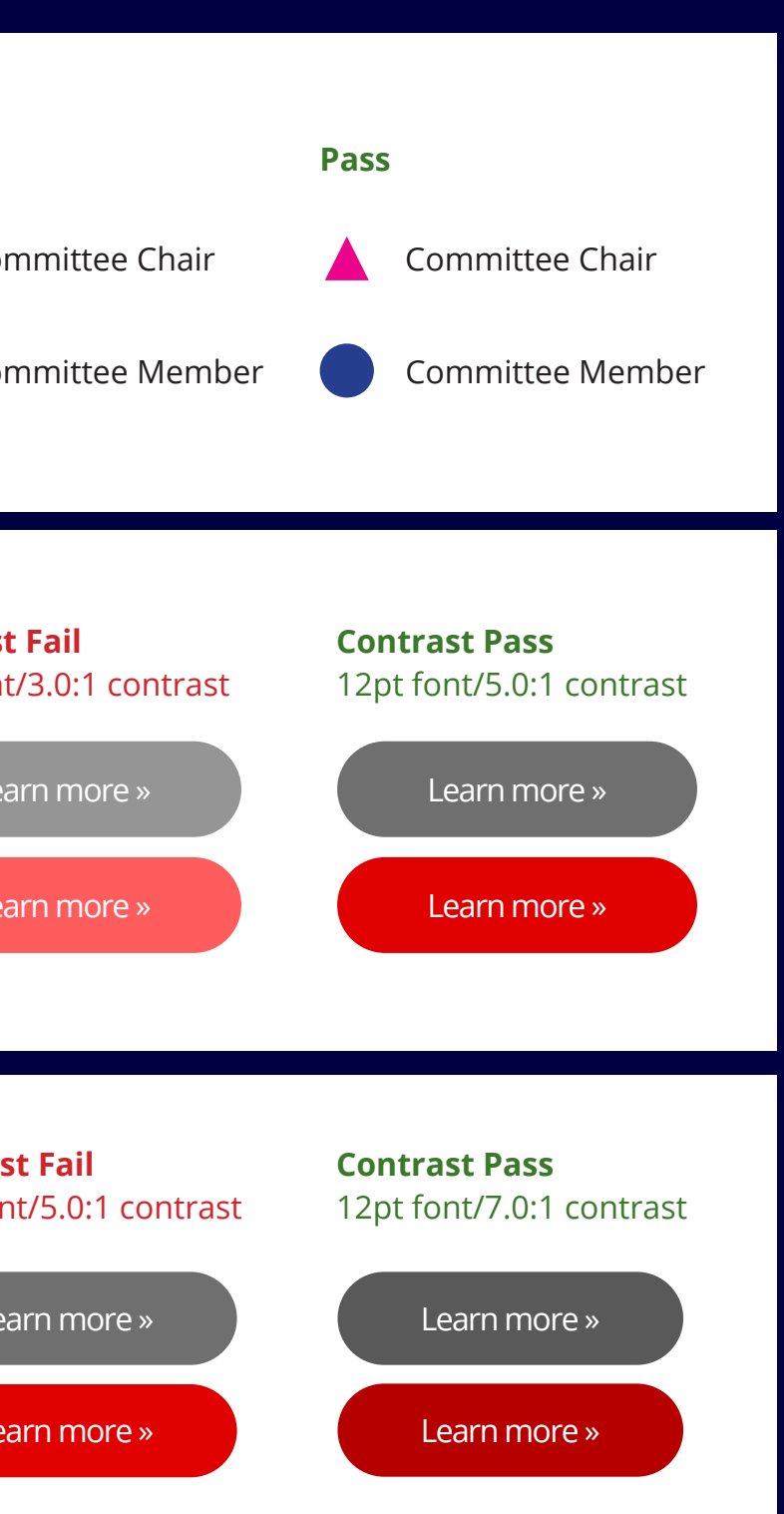

# **WCAG 2.1 Standard Recommendation: A vs. AA**

To make your site accessible, we recommend looking at your site through two lenses and separating the remediation plan for your existing IR website from the one for your website "going forward."

### **Existing IR Website**

When remediating your IR website, we recommend adhering to the WCAG 2.1 A standard for one crucial reason: the color contrast requirements of WCAG 2.1 AA may require the original source document and could change the visual appearance of a document or element on a webpage, and therefore change the meaning when applied retroactively. When viewing it from that perspective, unless you are prepared to pour resources into an exhaustive audit and review of all your website properties and materials post-remediation, maintaining a single A standard is a significantly more efficient and cost-effective way to accomplish accessibility.

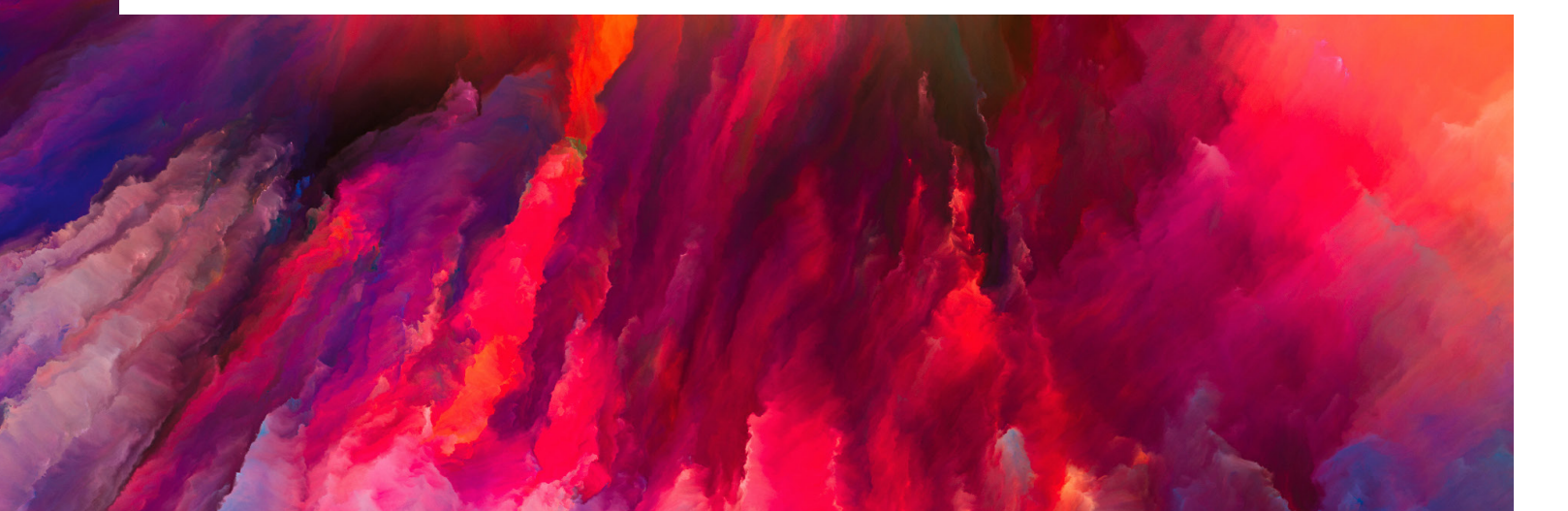

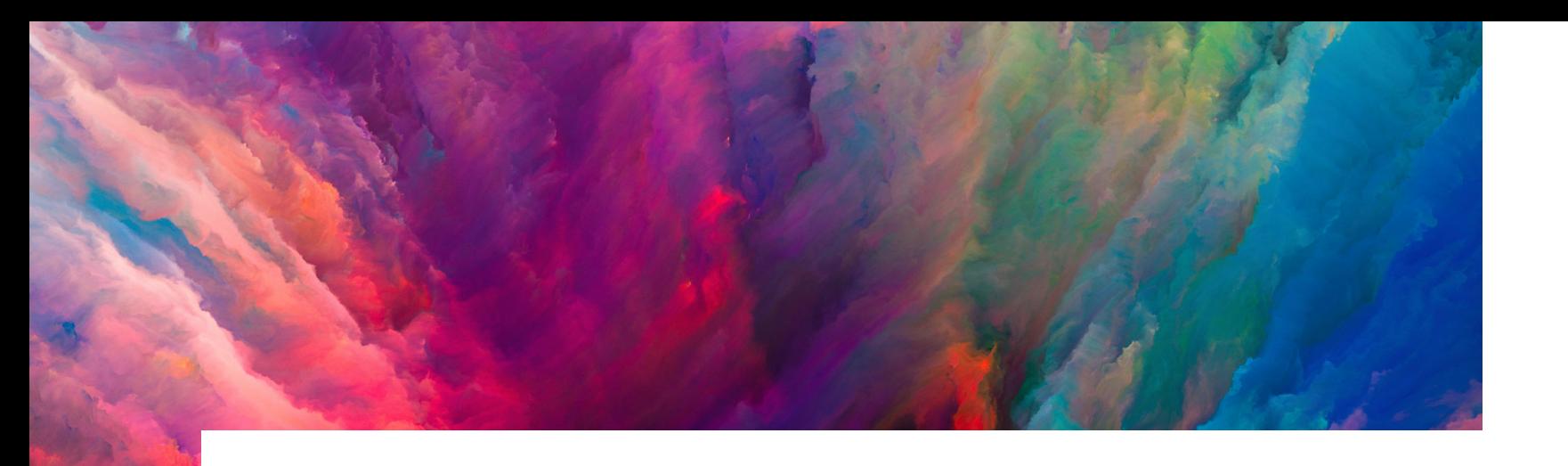

### **Examples of potential AA contrast issues:**

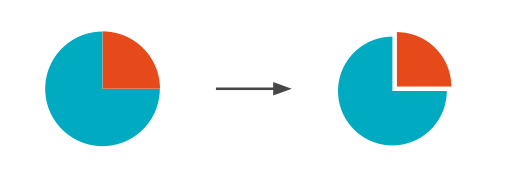

You are required to separate the bars of a bar chart and slices of a pie chart which can only be done with the source file or significant development time.

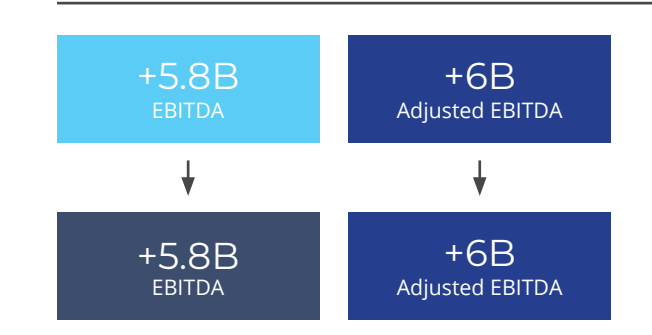

If you display GAAP and Non-GAAP numbers you could inadvertently provide greater prominence to the wrong item by correcting or bolding the contrast. Similar contrast issues apply to investment advertisements as well.

After changing the visual appearance or possibly the meaning, each page/ document will need to go back through legal, which is impractical.

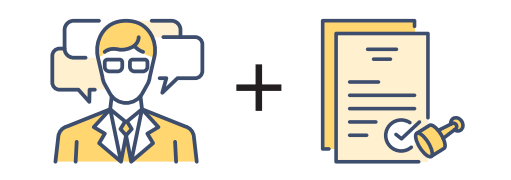

### **Your IR Website Going Forward**

If you are embarking on a new or redesign of your IR website today we recommend you adhere to WCAG 2.1 AA Standard for all newly created content with processes in place to maintain the standard. This is the same standard the World Wide Web Consortium (W3C) and International Organization for Standardization (ISO) recommends for all websites. In Part 2 of our series, we will be diving deeper into what it takes to maintain a AA standard for your digital properties.

# **Step 2: Determine Your Document And File Retention Period**

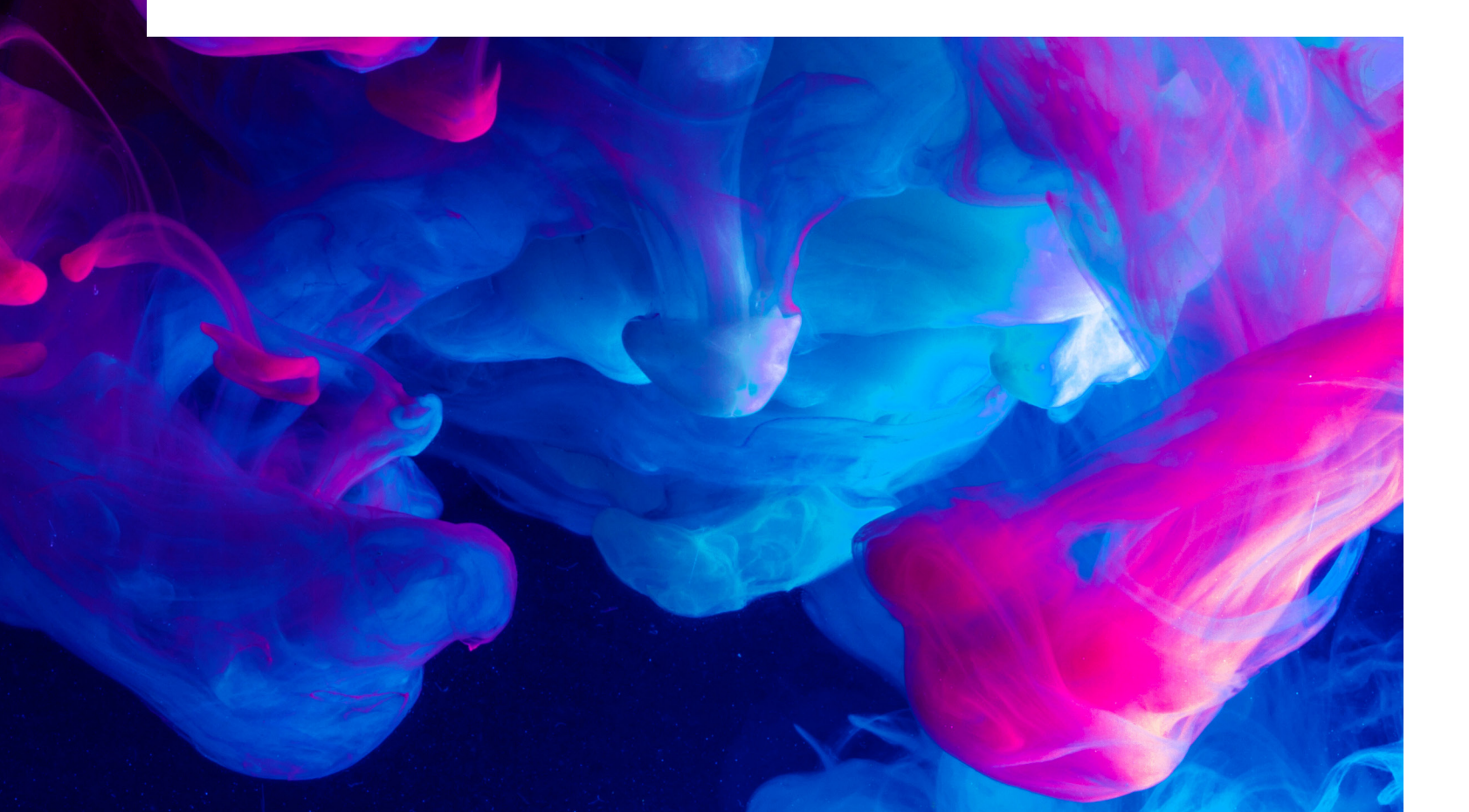

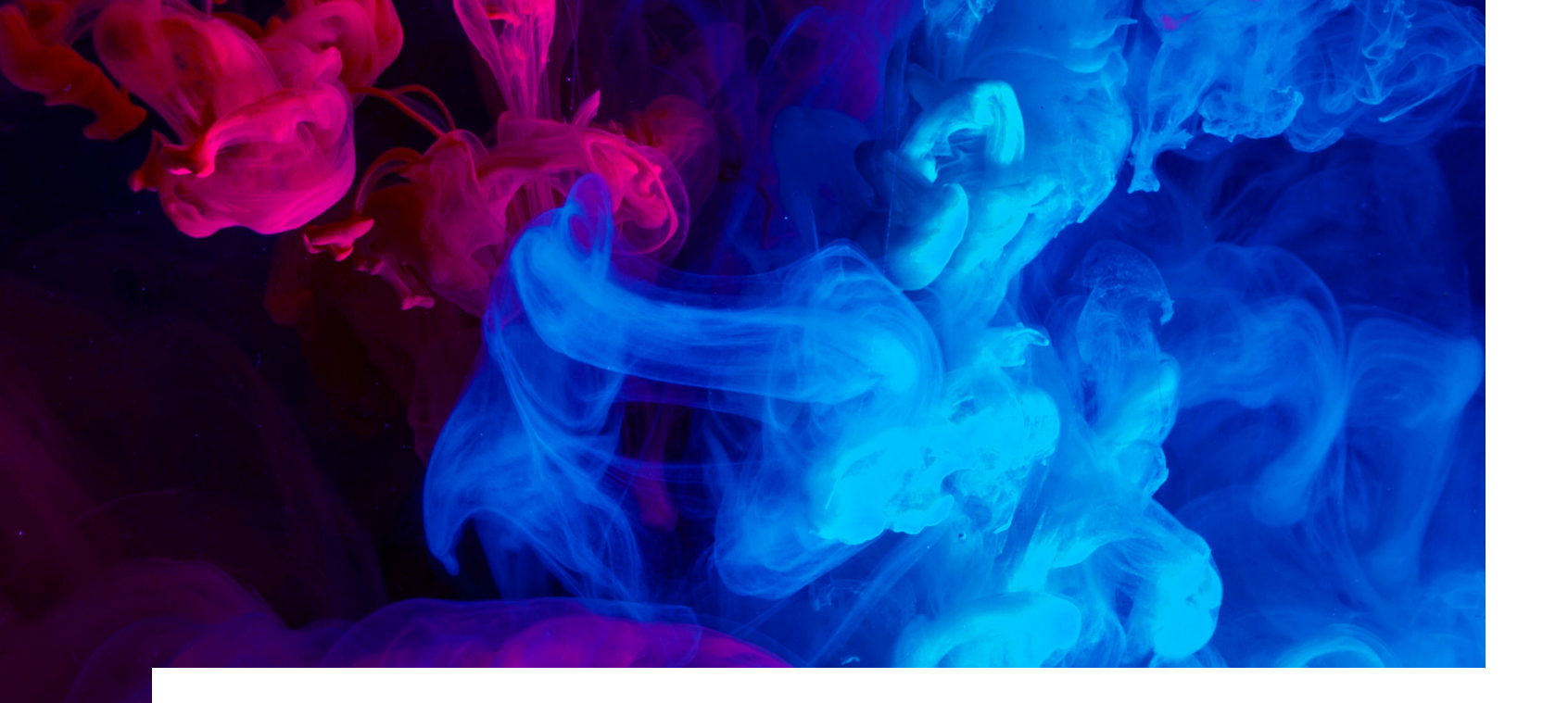

## **How far back do you retain and display documents and files on your website?**

With each year you go back you increase the complexity and cost of the ADA remediation project. You should check with your legal council to find out how far back you are legally required to keep your SEC filings (or specific filing types) and press releases on your website.

Common file types that should be taken into consideration when looking at document and file retention:

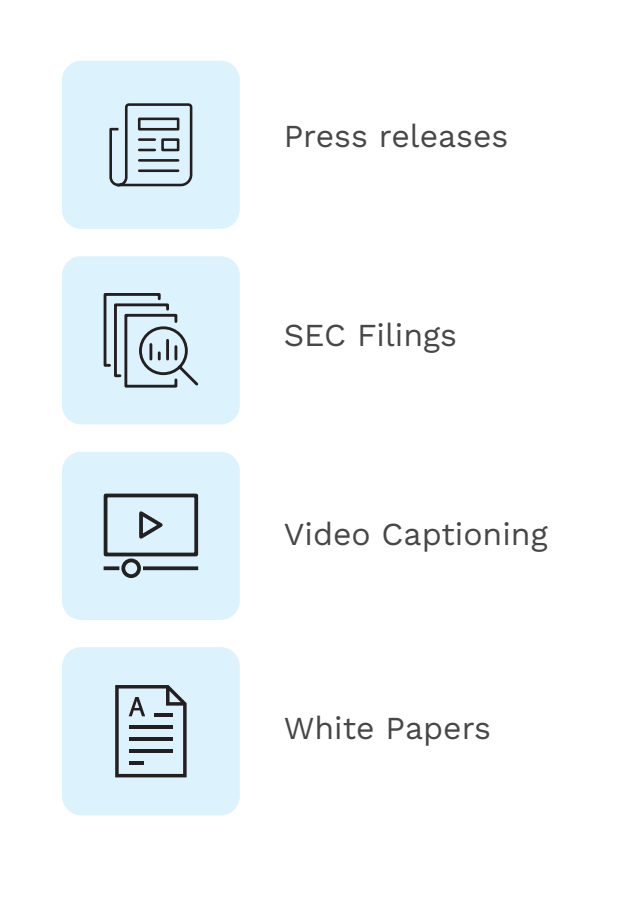

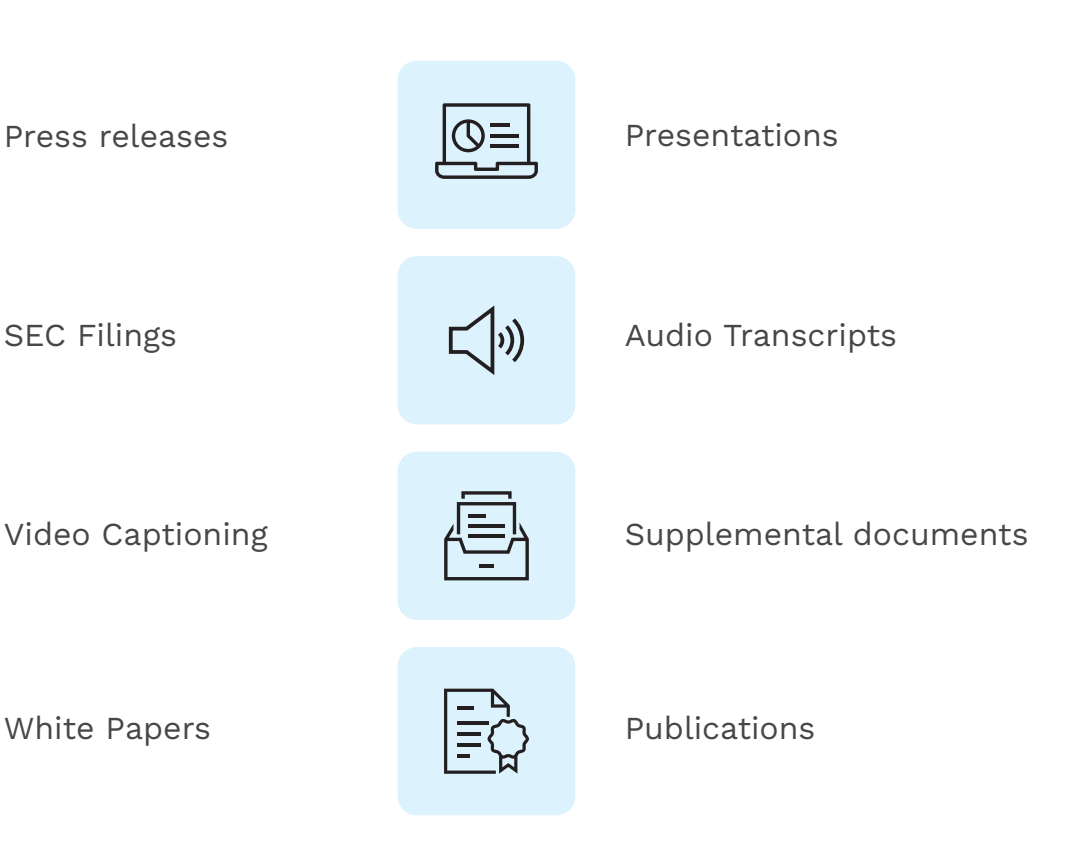

# **Step 3: Test Your Existing IR Website**

Before you can remediate your existing IR website, you will first need to determine which items are not accessible and need to be addressed. It's best to break down testing by content type as there are various tools and tactics that will need to be applied to each and you will need to test each page, document, and file on your IR Website.

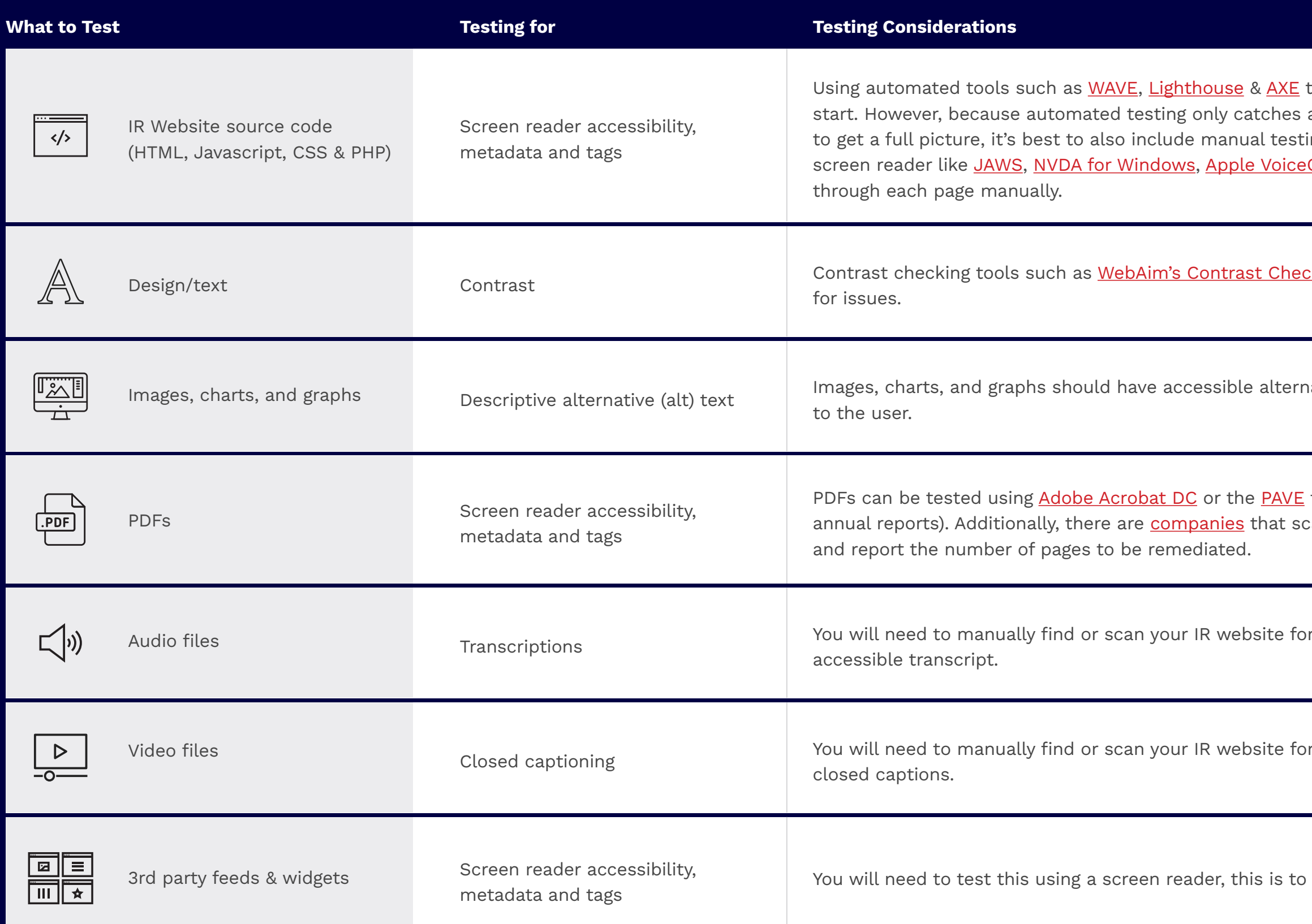

to discover initial accessibility issues is a good anywhere between 20% to 57% of the issues, ing. The best way to test this is by using a Over for IOS, or [ORCA for LINUX](https://help.gnome.org/users/orca/stable/introduction.html.en) and going

<mark>cker</mark> and their <u>[Link Contrast Checker](https://webaim.org/resources/linkcontrastchecker/)</u> can test

ative text (alt text) that describes the content

tool (PAVE won't work with large files like can/count all of the PDFs on your IR website

all Audio only files and check for an

r video files and check for either open or

complicated for the automated testing tools

# **Step 4: Developing an IR Website Remediation Strategy**

Each of the content types defined in Step 3 is generated by different groups and knowing where information and assets originate will help determine how best to remediate them. You will likely need to create a remediation plan for each, making sure to consider every page, document, and file on your IR website, accounting for who is responsible for initially producing each item and the source of the material.

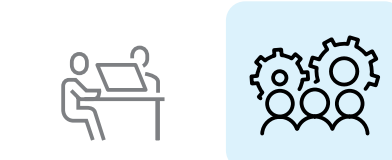

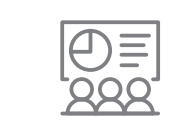

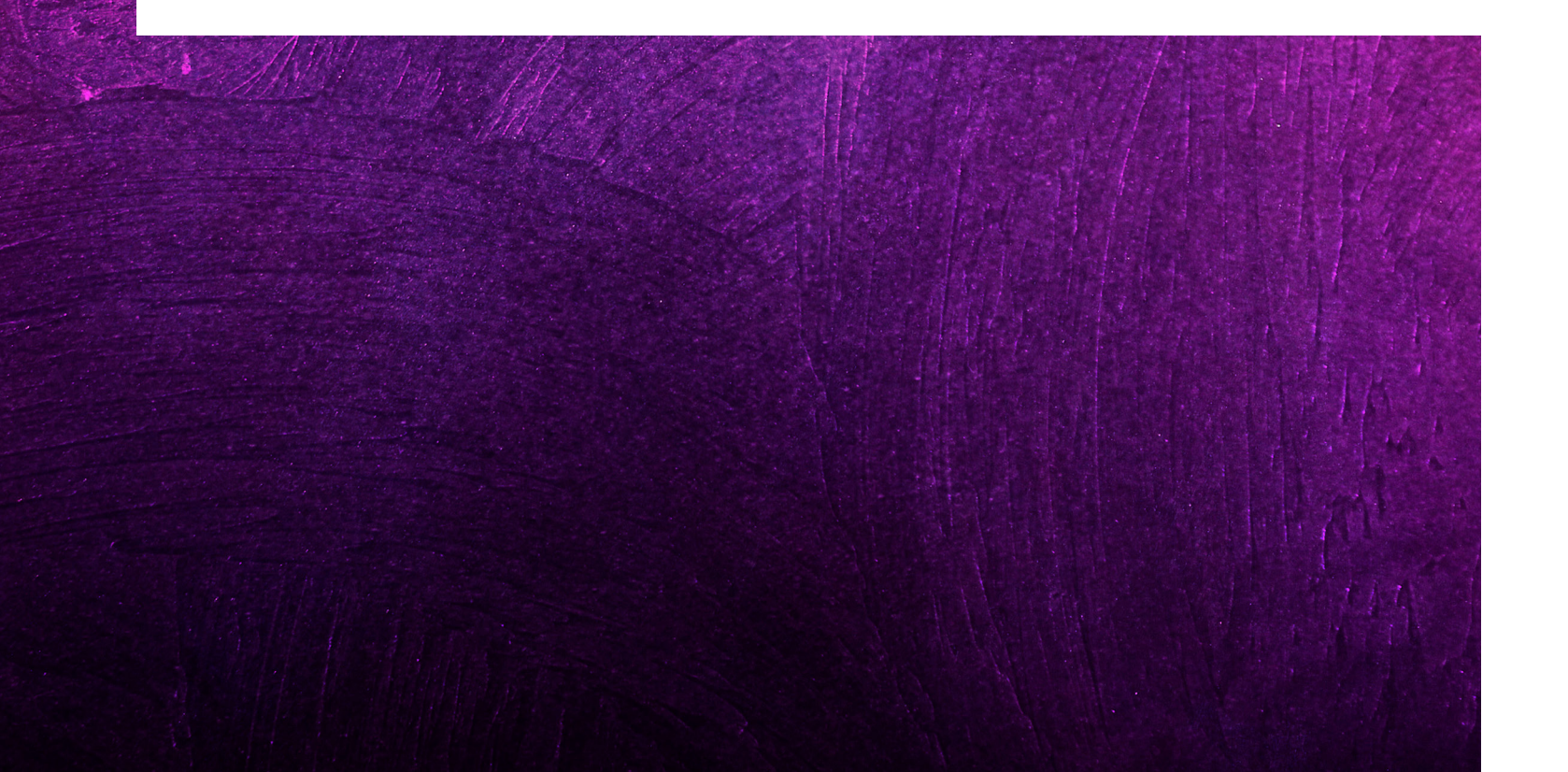

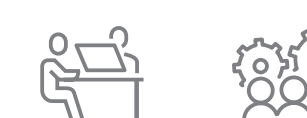

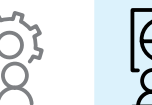

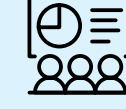

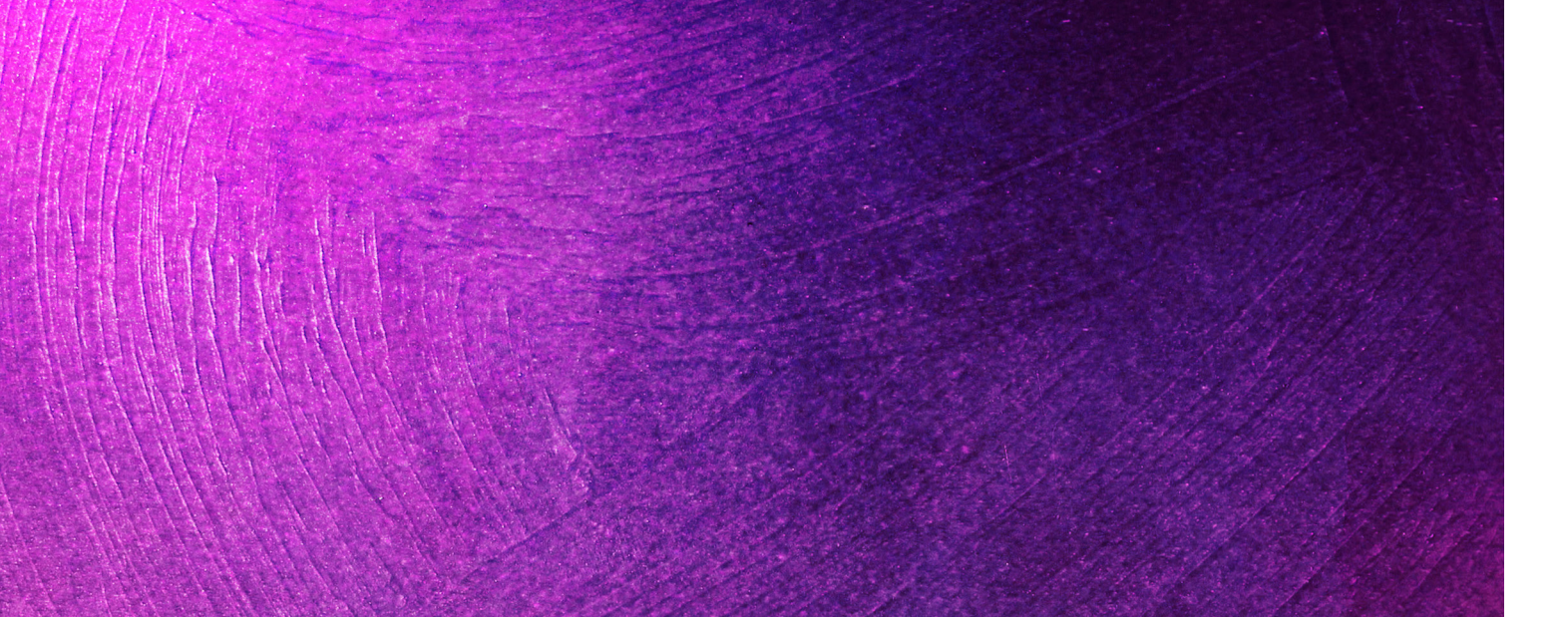

Typically, there are three primary sources where the source code, documents, and files on your IR website come from:

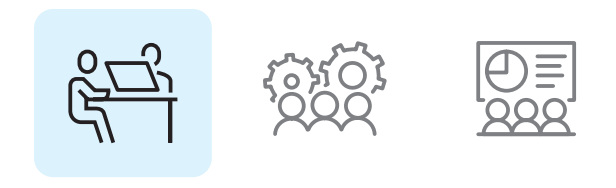

**Third parties:** such as the SEC (for fillings), your newswire vendor (for press releases), your webcast vendor, and your stock data vendor that provides information for quotes and charts. These vendors provide source code and PDFs to your IR Website vendor which, in turn, display on your IR website and need to adhere to accessibility standards.

**Your IR team:** which produces investor presentations, quarterly decks, supplemental information, infographics, and a variety of files, documents, and reports.

**Your IR website vendor:** who is responsible for the source code and design of your IR website.

This can be done by your **IR website vendor**, provided developers with a deep understanding or are fied.

This can be done by your **IR website vendor** or **provided the vendor** for implementation on your IR

need to be sent out for remediation to a **that specializes in ADA PDF remediation.** Once ed, these should be provided to your **IR website** *vr* implementation on your IR website.

Transcribed documents can be handled **by yourself h a transcrpition service.** Once completed, the should be provided to your **IR website vendor** for itation on your IR website.

pte that any documentation provided to your e vendor should be accessible-ready or ed to be accessible.

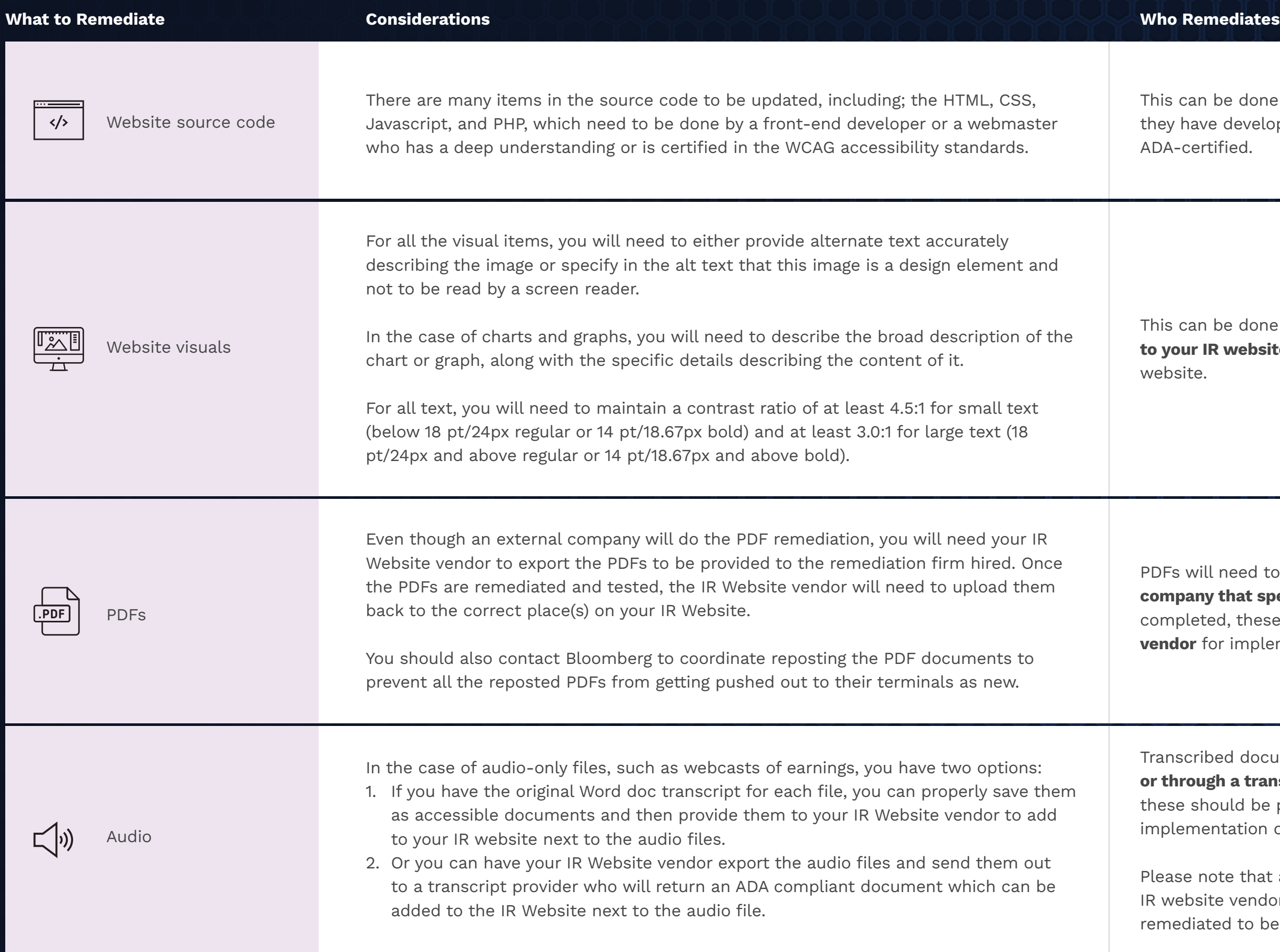

Below we have identified what needs to be remediated and who is responsible for remediating them on your IR website.

Transcribed documents can be handled **by yourself h a transcrpition service.** Once completed, the be provided to your **IR website vendor** for itation on your IR wesbite.

pte that any documentation provided to your te vendor should be accessible-ready or ed to be accessible.

be done by your **IR website vendor** or **provided the website vendor** for implementation on your IR

pte that any documentation provided to your te vendor should be accessible-ready or ed to be accessible.

be done by your **IR website vendor** in ttion with **your data feed provider.** 

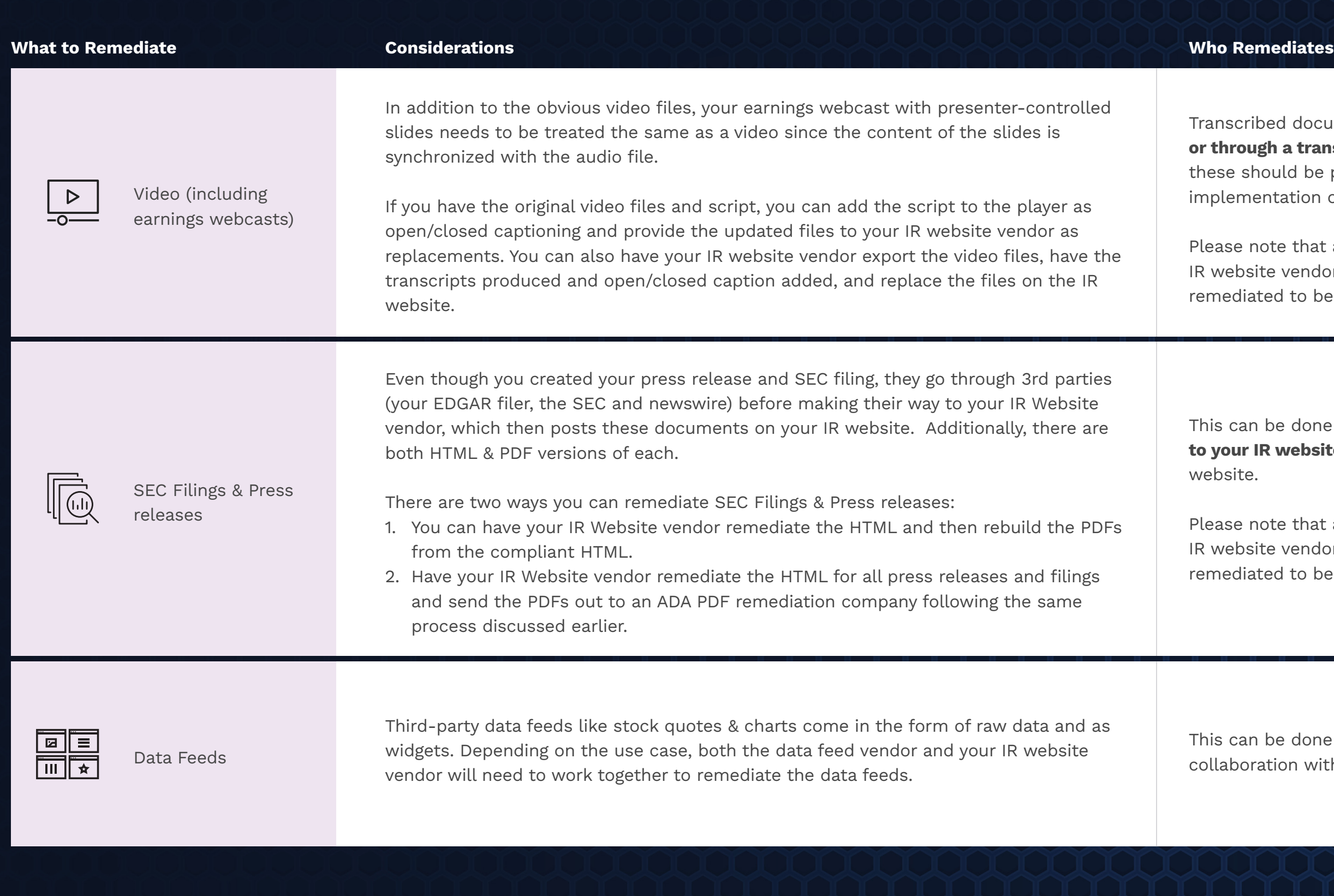

# **Step 5: Begin the Process**

Having a base level understanding of accessibility requirements and why it is important to meet them is critically important, but it is only the beginning. The next step is taking your findings, putting them into action, and addressing the issues that you discover. You have two options when determining the best way to remediate your IR website.

There are two ways to get this done:

### **The Easy Way**

Have your IR website vendor do everything for you. They should be able to remediate the source code (HTML, CSS, JAVASCRIPT & PHP), in addition to exporting, remediating, testing, and importing all PDFs, audio & video files.

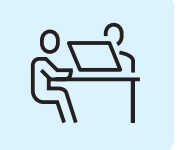

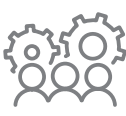

### **The Less Easy Way**

Find vendor(s) to remediate the source code, PDFs, audio & video files and coordinate the export, remediation, testing, and importing of all these files with your IR Website vendor.

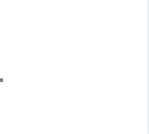

# **Conclusion**

You may be thinking that creating an ADA compliant/accessible IR website is far too complicated or that doing so will require more time than you have. And while there are many elements to account for when remediating your IR website and the content on it, it is an investment worth making, and quite honestly, it's not something that can wait.

While legal liability is cause for concern, building an accessible environment for all users can align with ESG initiatives and mitigate the risk of selective disclosure, violating Reg FD.

Additionally, knowing that a significant portion of the population may not be able to access the information on your IR website and invest in your company is troublesome from both a reputational and moral standpoint as well.

Creating an accessible experience for as many people as possible is not only important, it's doable. And there's no better time to start than today.

In part 2 of our ADA/Accessibility series, we'll share recommendations on what it takes to create and maintain a WCAG AA Standard for your IR website and other digital properties.

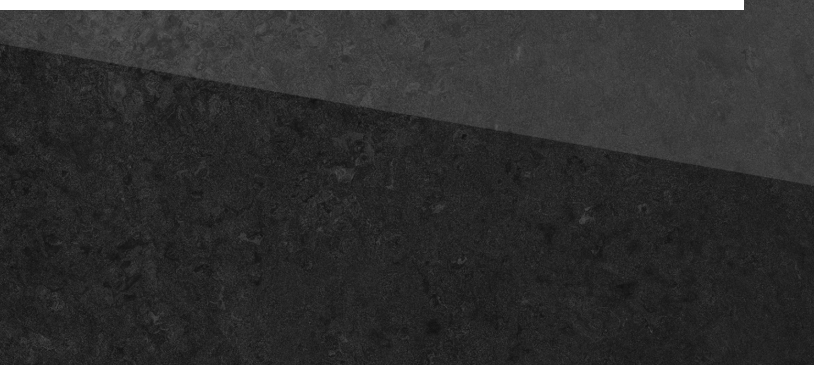

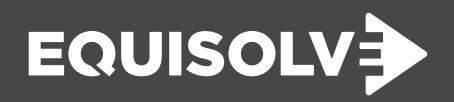

Tom Runzo, CEO equisolve.com

### **Disclaimer**

This White Paper has been prepared by Equisolve to provide information on recent regulations and developments of interest to our readers. It is not intended to provide legal advice for a specific situation. Equisolve assumes no responsibility to update the White Paper based upon events subsequent to the date of its publication, such as new legislation, regulations, and judicial decisions. You should consult with counsel to determine applicable legal requirements in a specific fact situation.